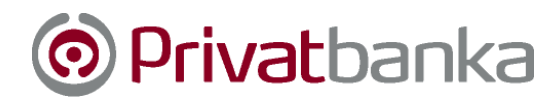

## **Odblokovanie karty cez Internet banking**

Odblokovať platobnú kartu môžete cez Internet banking v sekcii "Karty"/"Detail" platobnej karty/ **"Žiadosť o odblokovanie platobnej karty".**

Žiadosť o odblokovanie platobnej karty vypĺňa majiteľ účtu, ku ktorému bola platobná karta vydaná.